## **ПЕРВОЕ ВЫСШЕЕ ТЕХНИЧЕСКОЕ УЧЕБНОЕ ЗАВЕДЕНИЕ РОССИИ**

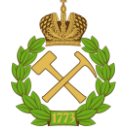

### **МИНИСТЕРСТВО НАУКИ И ВЫСШЕГО ОБРАЗОВАНИЯ РОССИЙСКОЙ ФЕДЕРАЦИИ федеральное государственное бюджетное образовательное учреждение высшего образования САНКТ-ПЕТЕРБУРГСКИЙ ГОРНЫЙ УНИВЕРСИТЕТ**

**СОГЛАСОВАНО**

**УТВЕРЖДАЮ**

**Руководитель ОПОП ВО профессор Двойников М.В.**

\_\_\_\_\_\_\_\_\_\_\_\_\_\_\_\_\_\_\_\_\_\_\_\_\_

**\_\_\_\_\_\_\_\_\_\_\_\_\_\_\_\_\_\_\_\_\_\_ Проректор по образовательной деятельности Д.Г. Петраков**

# **РАБОЧАЯ ПРОГРАММА ДИСЦИПЛИНЫ**

# *РЕКОНСТРУКЦИЯ И ВОССТАНОВЛЕНИЕ СКВАЖИН*

**Уровень высшего образования:** Бакалавриат

**Направление подготовки:** 21.03.01 Нефтегазовое дело

**Квалификация выпускника:** бакалавр

**Форма обучения:** очная

**Направленность (профиль):** Бурение нефтяных и газовых скважин на шельфе

**Составитель:** доцент, Страупник И.А.

Санкт-Петербург

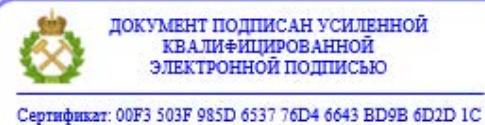

Владелец: Пашкевич Наталья Владимировна<br>Действителен: с 27.12.2022 по 21.03.2024

**Рабочая программа дисциплины** «Реконструкция и восстановление скважин» разработана:

- в соответствии с требованиями ФГОС ВО – бакалавриат по направлению подготовки «21.03.01 Нефтегазовое дело», утвержденного приказом Минобрнауки России № 96 от 09.02.2018 г.;

- на основании учебного плана бакалавриата по *направлению подготовки* «21.03.01 Нефтегазовое дело»*,* направленность (профиль) «Бурение нефтяных и газовых скважин на шельфе».

Составитель: \_\_\_\_\_\_\_\_\_\_\_\_ *к.т.н., доц. Страупник И.А.*

**Рабочая программа рассмотрена и одобрена на заседании кафедры** бурения скважин от 04.02.2022 г., протокол № 6.

Заведующий кафедрой разнице по последний станов проф. М.В. Двойников

#### **Рабочая программа согласована:**

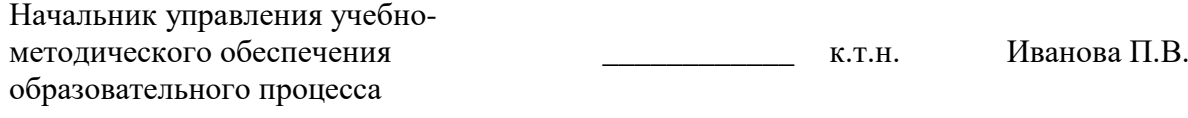

#### **1.ЦЕЛИ И ЗАДАЧИ ДИСЦИПЛИНЫ**

Цель – приобретение студентами базовых знаний в области теории основных технологических процессов, связанных с основными ремонтными работами в скважинах и оборудованием, применяемом при ремонтных работах, технологиями проведения подземного (текущего) и капитального ремонта, обеспечивающих реконструкцию и восстановление скважин на нефтегазовых месторождениях.

Основными задачами дисциплины являются:

- изучение классификации ремонтных работ в скважинах и оборудования для подземного (текущего) и капитального ремонта скважин, а также показателей, характеризующих эффективность ремонтных работ;

- овладение методикой проведения работ по реконструкции и восстановлению скважин, а также использования полученных знаний при организационно-управленческой деятельности;

формирование:

- представлений о технологии проведения работ по подземному (текущему) и капитальному ремонта скважин, особенностях ремонтных работ в горизонтальных скважинах и континентальном шельфе;

- навыков самостоятельного исследования теоретических вопросов;

- навыков практического проведения ремонтных работ при использовании тренажераимитатора бурения скважин;

- способностей для принятия решений по выбору технологий и способов проведения работ по подземному (текущему) и капитальному ремонту скважин;

- мотивации к самостоятельному повышению уровня профессиональных навыков в области реконструкции и восстановлении скважин.

### **2. МЕСТО ДИСЦИПЛИНЫ В СТРУКТУРЕ ОПОП ВО**

Дисциплина «Реконструкция и восстановление скважин» относится к части, формируемой участниками образовательных отношений основной профессиональной образовательной программы по направлению подготовки 21.03.01 «Нефтегазовое дело», направленность (профиль) «Бурение нефтяных и газовых скважин на шельфе» и изучается в 8 семестре.

Предшествующими курсами, на которых непосредственно базируется дисциплина «Реконструкция и восстановление скважин» являются «Монтаж и эксплуатация бурового оборудования», «Технология бурения нефтяных и газовых скважин», «Крепление нефтяных и газовых скважин».

Особенностью дисциплины является комплексный подход к рассмотрению вопросов ремонта скважин. При освоении дисциплины студенты тренажере - имитаторе капитального ремонта скважин АМТ-401.

#### **3. ПЛАНИРУЕМЫЕ РЕЗУЛЬТАТЫ ОБУЧЕНИЯ ПО ДИСЦИПЛИНЕ, СООТНЕСЕННЫЕ С ПЛАНИРУЕМЫМИ РЕЗУЛЬТАТАМИ ОСВОЕНИЯ ОБРАЗОВАТЕЛЬНОЙ ПРОГРАММЫ**

Процесс изучения дисциплины «Реконструкция и восстановление скважин» направлен на формирование следующих компетенций:

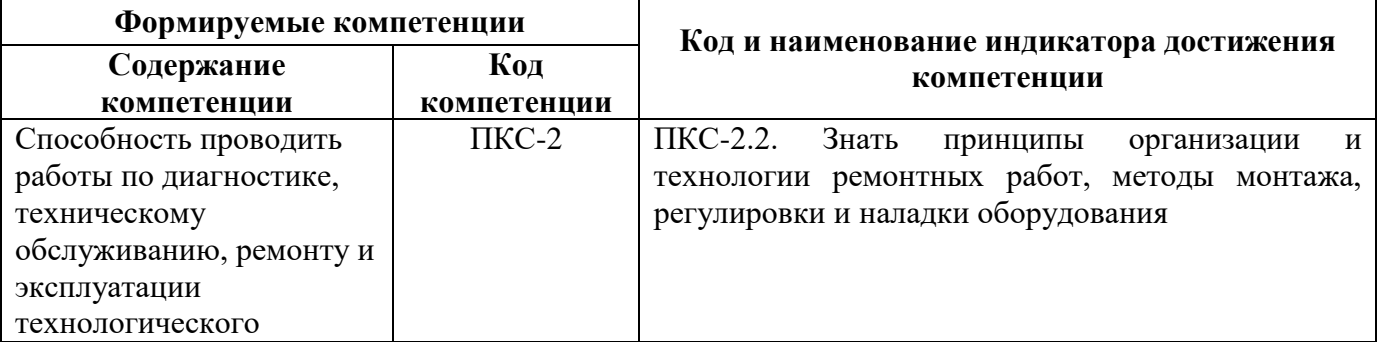

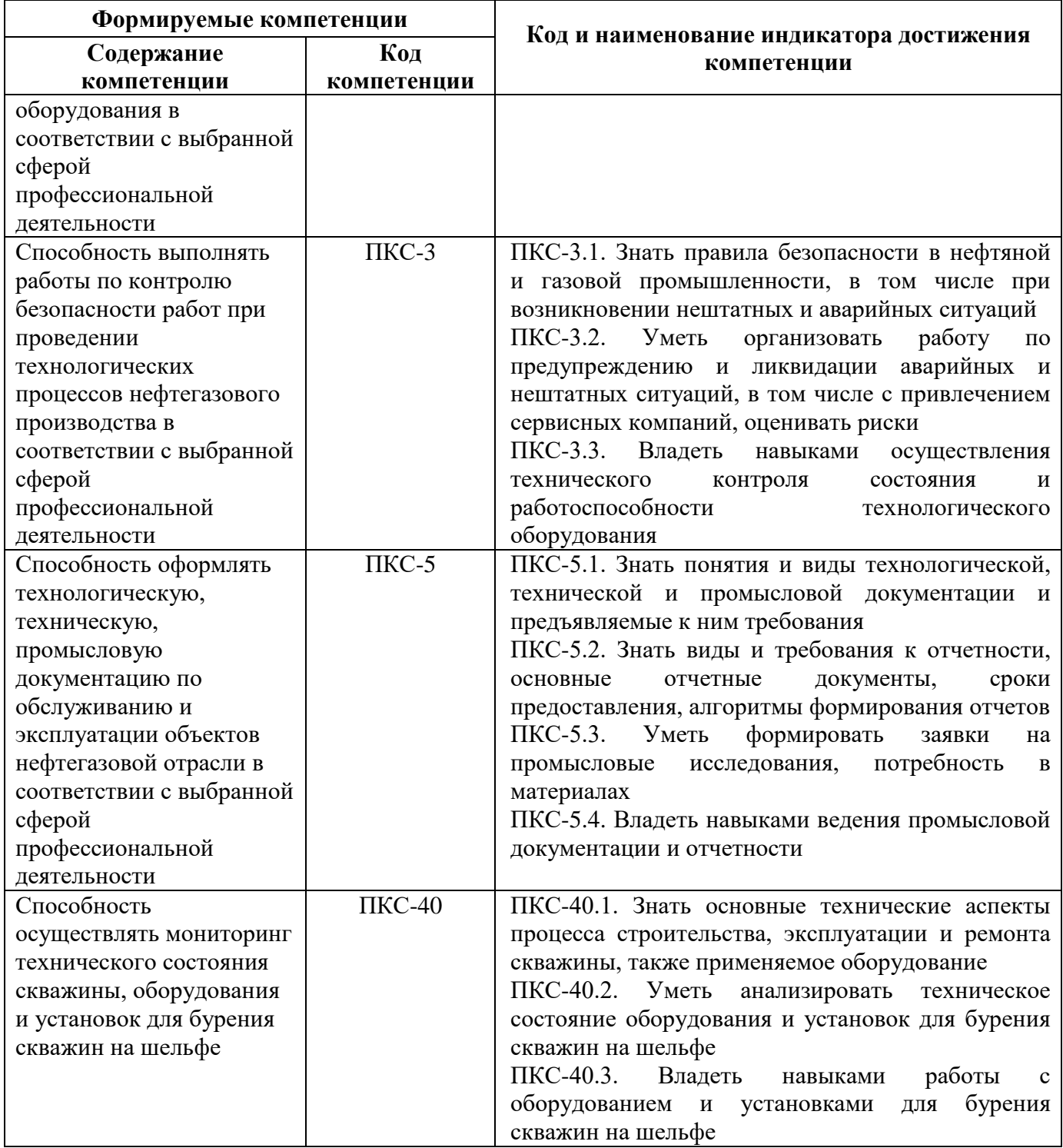

## **4. СТРУКТУРА И СОДЕРЖАНИЕ ДИСЦИПЛИНЫ**

## **4.1. Объем дисциплины и виды учебной работы**

Общая трудоёмкость учебной дисциплины составляет 2 зачётных единиц, 72 ак. часов.

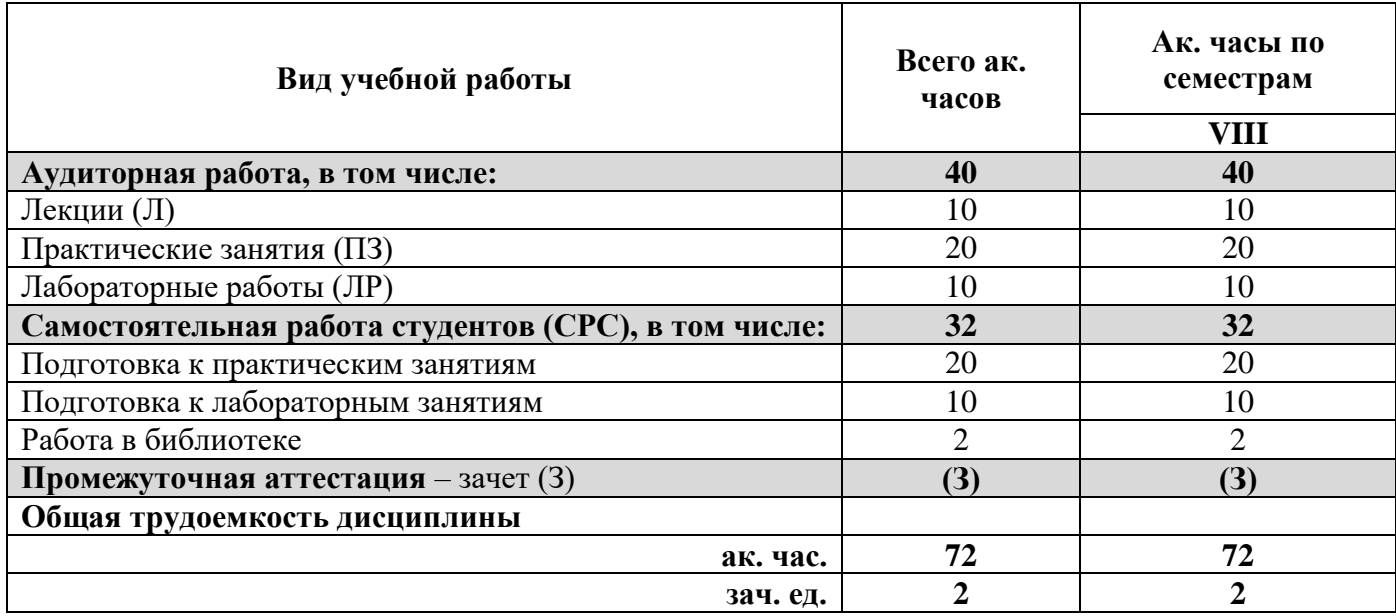

## **4.2. Содержание дисциплины**

Учебным планом предусмотрены: лекции, практические занятия, лабораторные работы и самостоятельная работа.

#### **4.2.1. Разделы дисциплины и виды занятий**

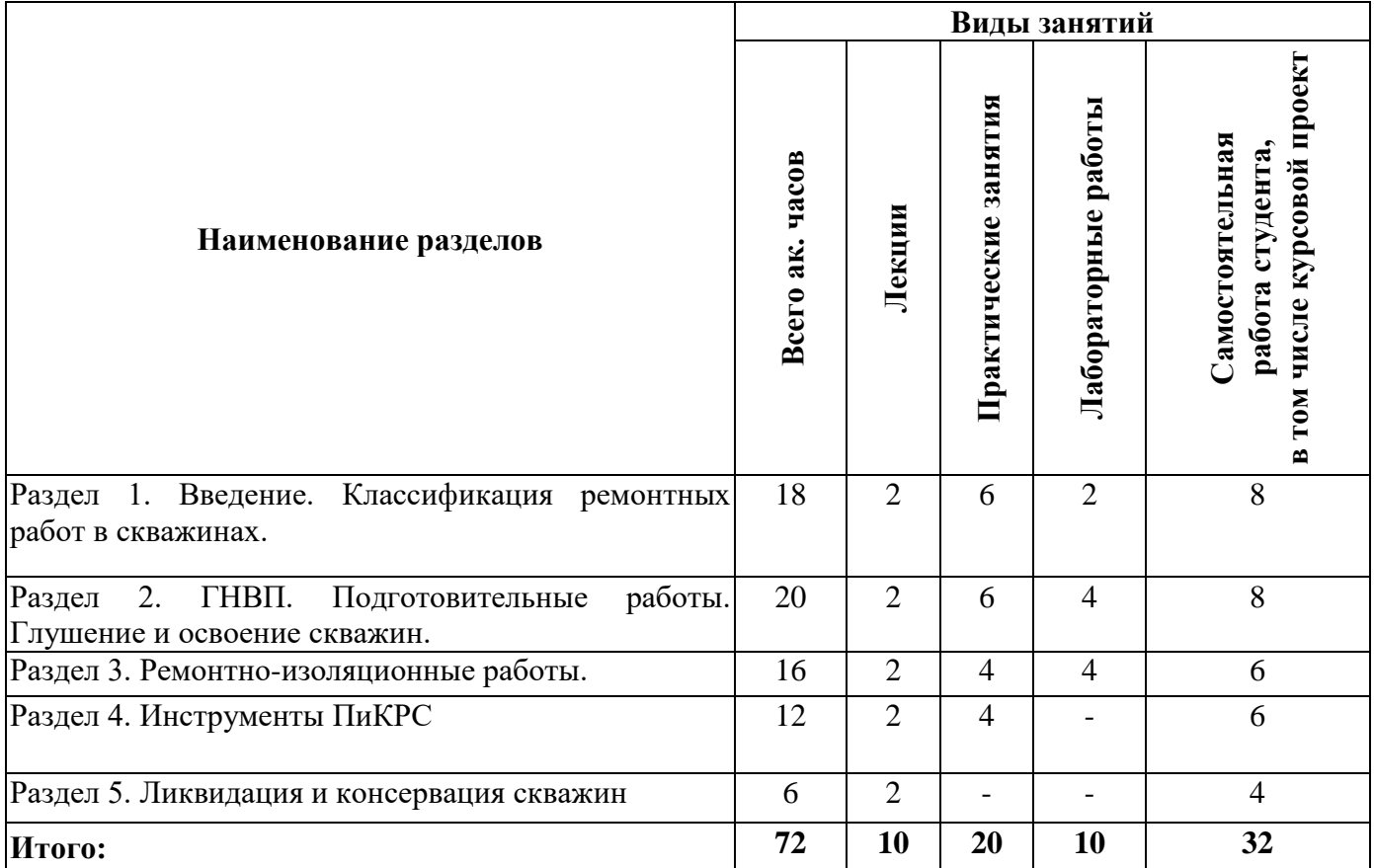

## **4.2.2.Содержание разделов дисциплины**

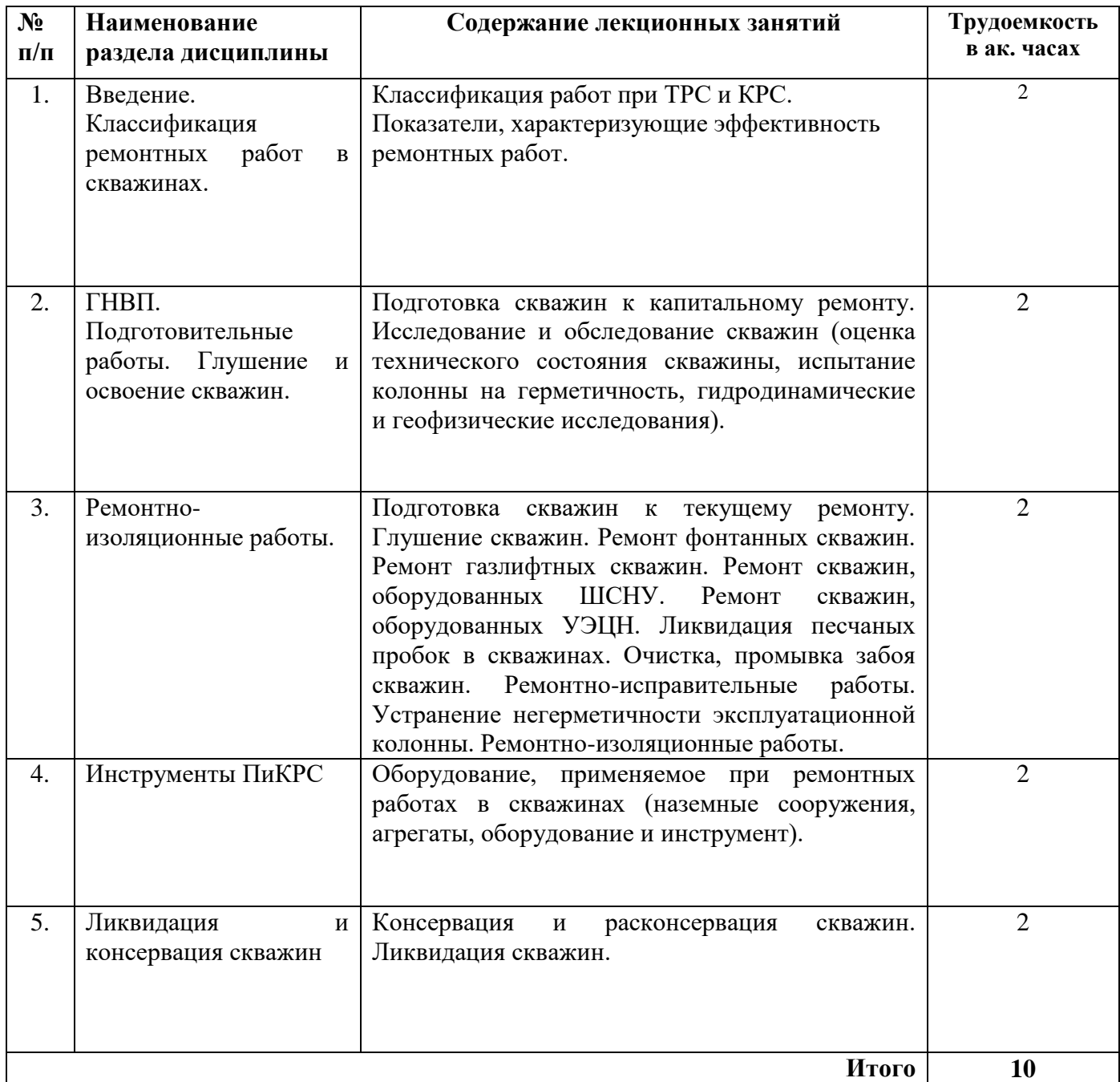

# **4.2.3. Практические занятия**

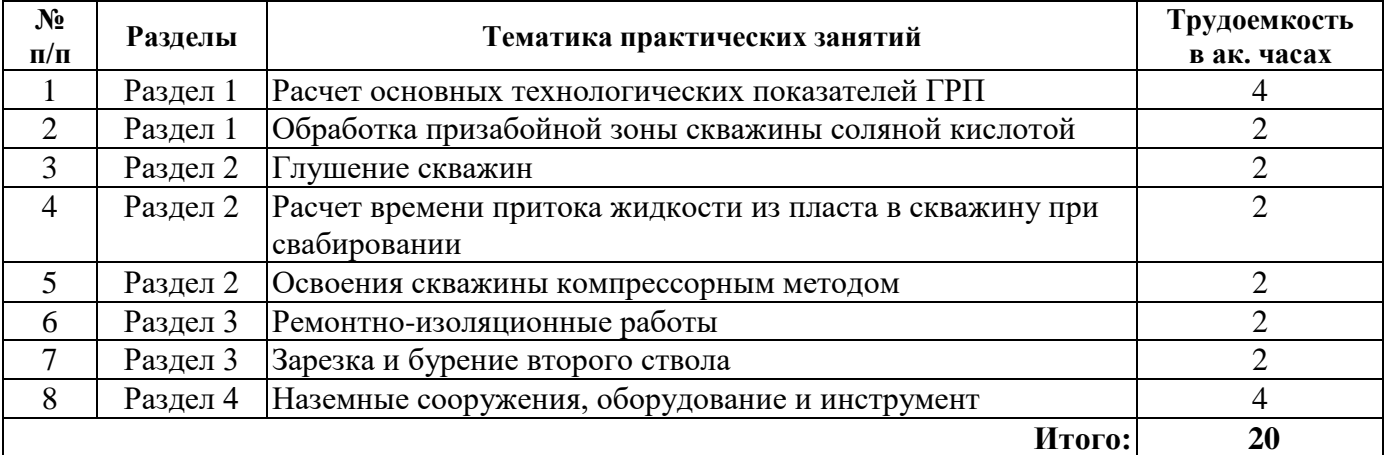

#### **4.2.4. Лабораторные работы**

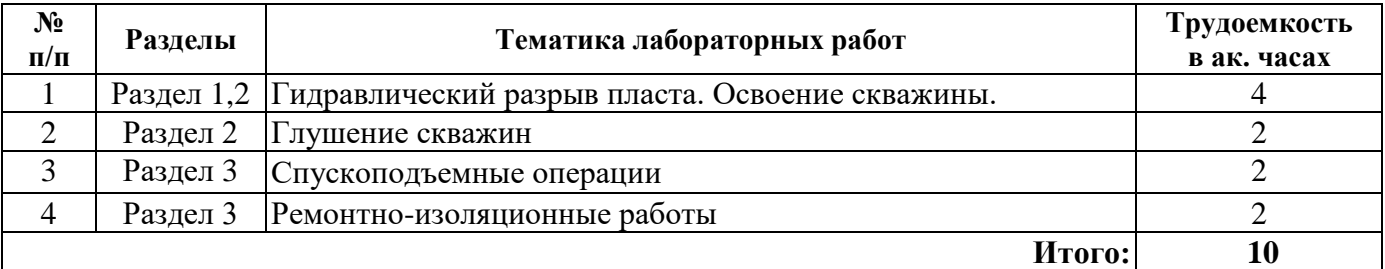

## **4.2.5. Курсовые работы (проекты)**

Курсовые работы (проекты) не предусмотрены.

## **5. ОБРАЗОВАТЕЛЬНЫЕ ТЕХНОЛОГИИ**

В ходе обучения применяются:

**Лекции**, которые являются одним из важнейших видов учебных занятий и составляют основу теоретической подготовки обучающихся. Цели лекционных занятий:

-дать систематизированные научные знания по дисциплине, акцентировать внимание на наиболее сложных вопросах дисциплины;

-стимулировать активную познавательную деятельность обучающихся, способствовать формированию их творческого мышления.

**Практические занятия.** Цели практических занятий:

-совершенствовать умения и навыки решения практических задач.

Главным содержанием этого вида учебных занятий является работа каждого обучающегося по овладению практическими умениями и навыками профессиональной деятельности.

**Лабораторные работы.** Цели лабораторных занятий:

-углубить и закрепить знания, полученные на лекциях и в процессе самостоятельной работы обучающихся с учебной и научной литературой;

Главным содержанием этого вида учебных занятий является работа каждого обучающегося по овладению практическими умениями и навыками профессиональной деятельности.

**Консультации** (текущая консультация, накануне зачёта) является одной из форм руководства учебной работой обучающихся и оказания им помощи в самостоятельном изучении материала дисциплины, в ликвидации имеющихся пробелов в знаниях, задолженностей по текущим занятиям, в подготовке письменных работ (проектов).

Текущие консультации проводятся преподавателем, ведущим занятия в учебной группе, научным руководителем и носят как индивидуальный, так и групповой характер.

**Самостоятельная работа обучающихся** направлена на углубление и закрепление знаний, полученных на лекциях и других занятиях, выработку навыков самостоятельного активного приобретения новых, дополнительных знаний, подготовку к предстоящим учебным занятиям и промежуточному контролю.

## **6. ОЦЕНОЧНЫЕ СРЕДСТВА ДЛЯ ТЕКУЩЕГО КОНТРОЛЯ УСПЕВАЕМОСТИ, ПРОМЕЖУТОЧНОЙ АТТЕСТАЦИИ ПО ИТОГАМ ОСВОЕНИЯ ДИСЦИПЛИНЫ**

**6.1.** *Оценочные средства для самостоятельной работы и текущего контроля успеваемости*

### **Раздел 1. «Введение. Классификация ремонтных работ в скважинах»**

- 1. Комплекс подземных работ, связанных с бурением. Виды работ. Технология проведения.
- 2. Обработка призабойной зоны. Виды работ. Технология проведения.
- 3. Особенности проведение кислотной обработки. Технология проведения.
- 4. Проведение ГРП. Технология проведения.
- 5. Проведение ГПП. Технология проведения.
- 6. Исследование скважин. Виды работ. Технология проведения.
- 7. Перевод скважины на использование по другому назначению. Виды работ. Технология проведения.
- 8. Ввод в эксплуатацию и ремонт нагнетательных скважин. Виды работ. Технология проведения.

## **Раздел 2. «ГНВП. Подготовительные работы. Глушение и освоение скважин.»**

- 1. Оснащение скважин скважинным оборудованием при вводе в эксплуатацию (из бурения, освоения, бездействия, консервации). Виды работ. Технология проведения.
- 2. Перевод скважин на другой способ эксплуатации. Виды работ. Технология проведения.
- 3. Оптимизация режима эксплуатации. Виды работ. Технология проведения.
- 4. Ремонт скважин оборудованных ШГН. Виды работ. Технология проведения.
- 5. Ремонт скважин, оборудованных ЭЦН. Виды работ. Технология проведения.
- 6. Ремонт фонтанных скважин. Виды работ. Технология проведения.
- 7. Ремонт газлифтных скважин. Виды работ. Технология проведения.
- 8. Ревизия и смена оборудования артезианских и поглощающих скважин. Виды работ. Технология проведения.
- 9. Подъемники и подъемные агрегаты. Виды. Назначение. Конструктивные особенности

## **Раздел «3. Ремонтно-изоляционные работы.»**

- 1. Ремонтно-изоляционные работы. Виды работ. Технология проведения.
- 2. Устранение негерметичности эксплуатационной колонны. Виды работ. Технология проведения.
- 3. Устранение аварий, допущенных в процессе эксплуатации или ремонта. Виды работ. Технология проведения.
- 4. Переход на другие горизонты и приобщение пластов. Виды работ. Технология проведения.
- 5. Переход на другие горизонты и приобщение пластов. Технология проведения.
- 6. Внедрение и ремонт установок типа орэ, орз, пакеров-отсекателей. Виды работ. Технология проведения.
- 7. Ремонтно-изоляционные работы в горизонтальных скважинах. Виды работ. Технология проведения.
- 8. Особенности исследования горизонтальных скважин. Виды работ. Технология проведения

## **Раздел 4. «Инструменты ПиКРС»**

- 1. Метчики. Назначение. Виды. Конструктивные особенности.
- 2. Ловильные колокола. Назначение. Виды. Конструктивные особенности.
- 3. Труболовки. Назначение. Виды. Конструктивные особенности.
- 4. Овершот. Назначение. Виды. Конструктивные особенности.
- 5. Ловители штанг, эцн. Назначение. Виды. Конструктивные особенности.
- 6. Ловильные удочки. Назначение. Виды. Конструктивные особенности.
- 7. Металлошламоуловители. Назначение. Виды. Конструктивные особенности.
- 8. Фрезеры пилотные. Назначение. Виды. Конструктивные особенности.
- 9. Фрезеры торцевые. Назначение. Виды. Конструктивные особенности.
- 10. Фрезеры кольцевые. Назначение. Виды. Конструктивные особенности.
- 11. Фрезеры-райберы. Назначение. Виды. Конструктивные особенности.
- 12. Фрезеры магнитные. Назначение. Виды. Конструктивные особенности.
- 13. Пауки. Труборезы. Назначение. Виды. Конструктивные особенности.
- 14. Печати. Назначение. Виды. Конструктивные особенности.

## **Раздел 5. «Ликвидация и консервация скважин»**

- 1. Консервация и расконсервация скважин. Виды работ. Технология проведения.
- 2. Ликвидация скважин. Виды работ. Технология проведения.
- 3. Оснащение скважин скважинным оборудованием при вводе в эксплуатацию. Виды работ. Технология проведения.
- 4. Особенности проведение кислотной обработки. Технология проведения
- 5. Оптимизация режима эксплуатации скважин. Виды работ. Технология проведения

## **6.2. Оценочные средства для проведения промежуточной аттестации (зачета)**

#### **6.2.1. Примерный перечень вопросов/заданий для подготовки к зачету (по дисциплине):**

- 1. Оснащение скважин скважинным оборудованием при вводе в эксплуатацию (из бурения, освоения, бездействия, консервации).
- 2. Перевод скважин на другой способ эксплуатации. Оптимизация режима эксплуатации. Виды работ. Технология проведения.
- 3. Ремонт скважин оборудованных ШГН.
- 4. Ремонт скважин, оборудованных ЭЦН.
- 5. Ремонт фонтанных и газлифтных скважин.
- 6. Ревизия и смена оборудования артезианских и поглощающих скважин. Очистка, промывка забоя.
- 7. Ремонтно-изоляционные работы.
- 8. Переход на другие горизонты и приобщение пластов.
- 9. Комплекс подземных работ, связанных с бурением.
- 10. Обработка призабойной зоны (кислотная обработка, ГРП, ГПП)
- 11. Консервация и расконсервация скважин.
- 12. Ликвидация скважин.
- 13. Зарезка новых стволов скважин.
- 14. Ремонтно-изоляционные работы в горизонтальных скважинах.
- 15. Особенности исследования горизонтальных скважин.
- 16. Консервация и расконсервация скважин шельфовых месторождений.
- 17. Ликвидация скважин на шельфе.
- 18. Оснащение скважин, расположенных на шельфе скважинным оборудованием при вводе в эксплуатацию.
- 19. Особенности проведение кислотной обработки на шельфовых месторождениях.
- 20. Оптимизация режима эксплуатации скважин не шельфе.

#### **6.2.2. Примерные тестовые задания к зачету**

#### **1 вариант**

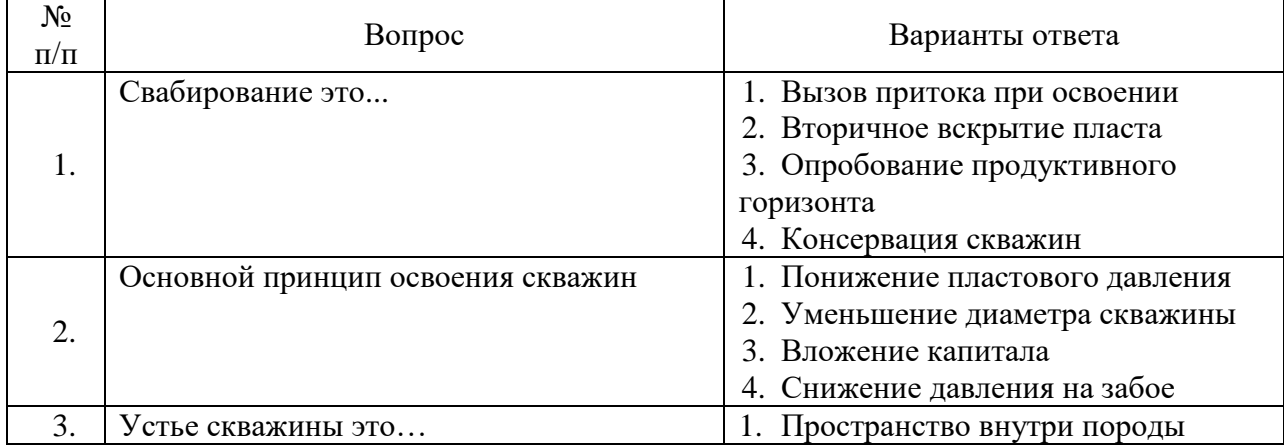

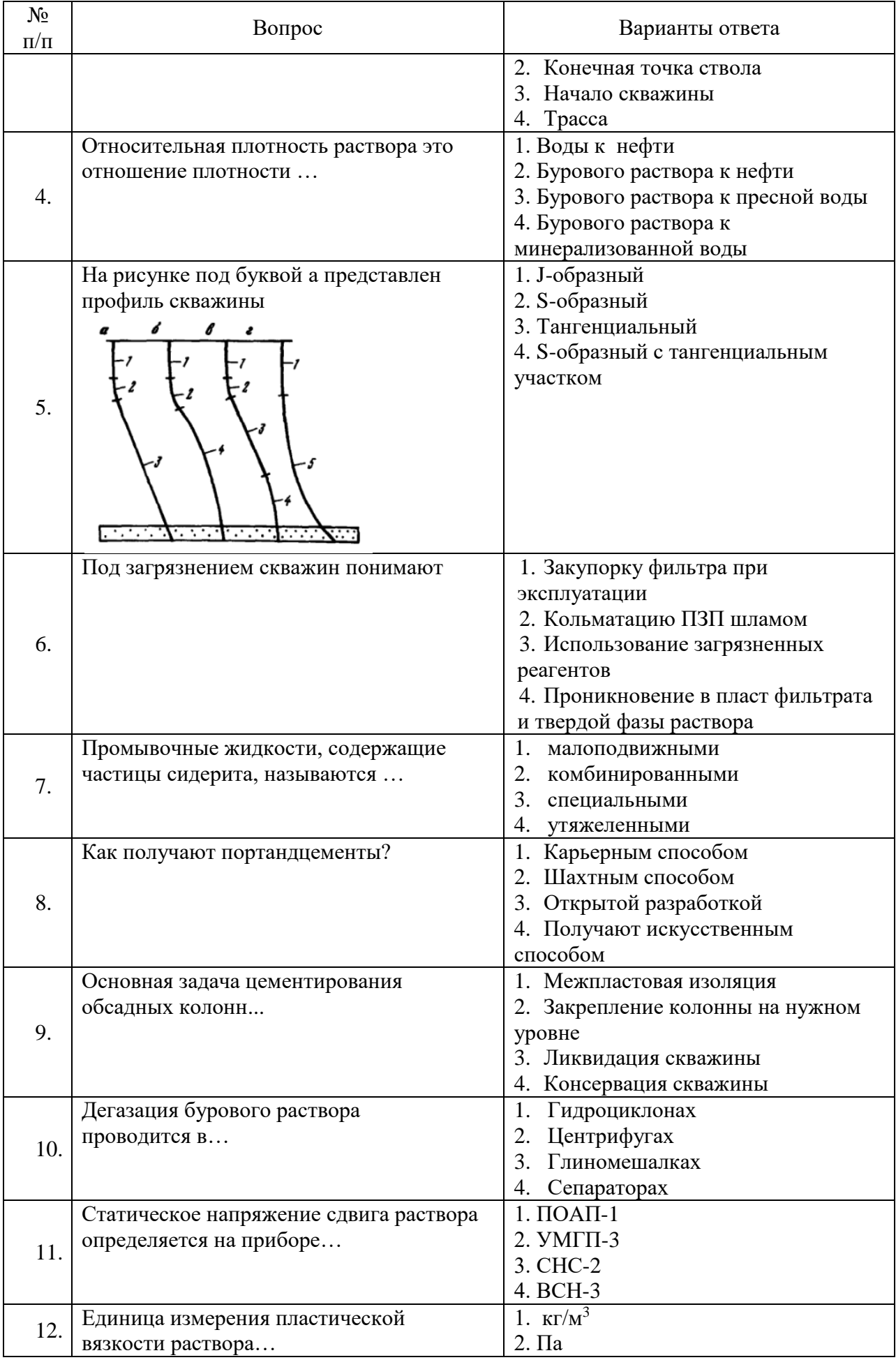

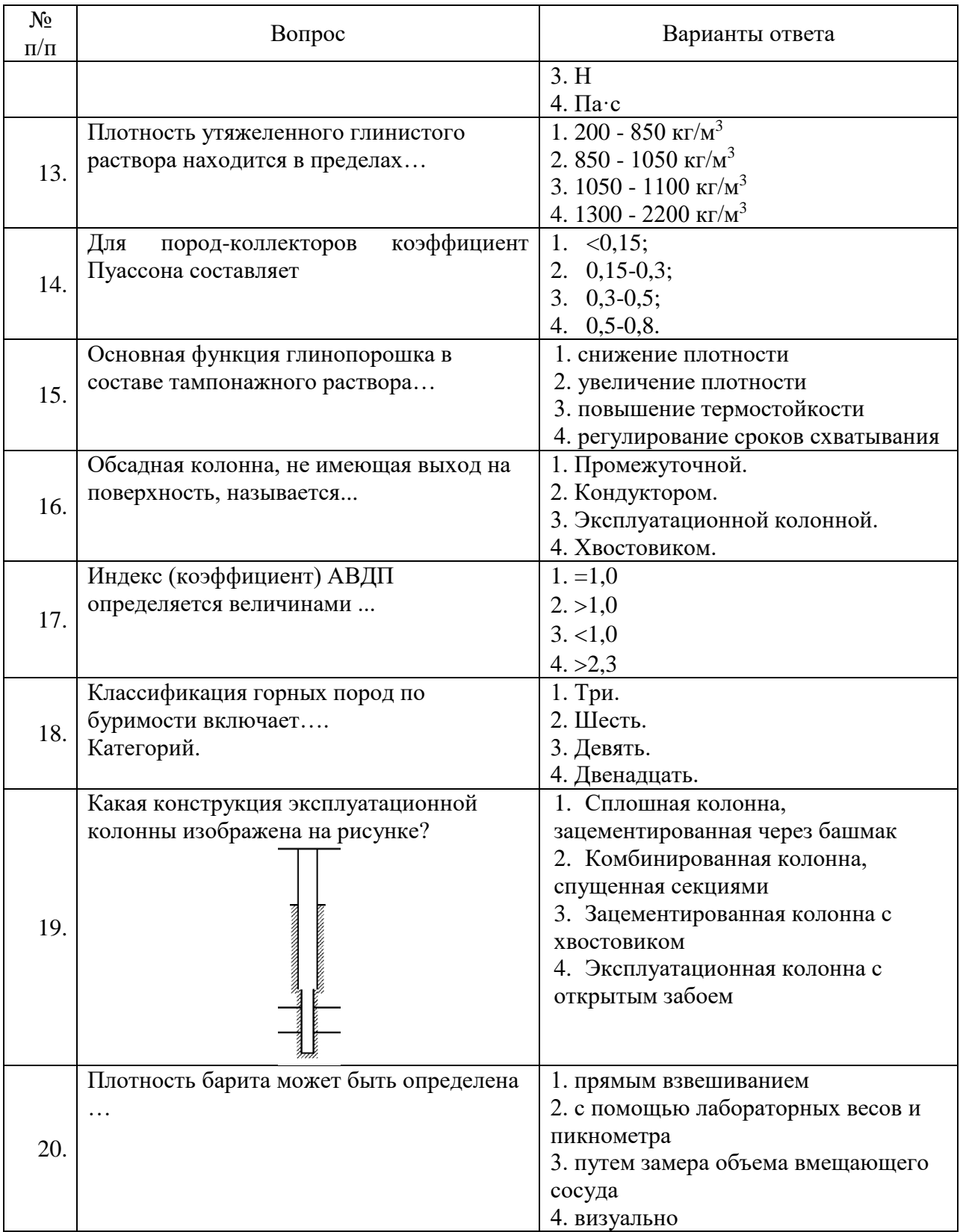

## **2 вариант**

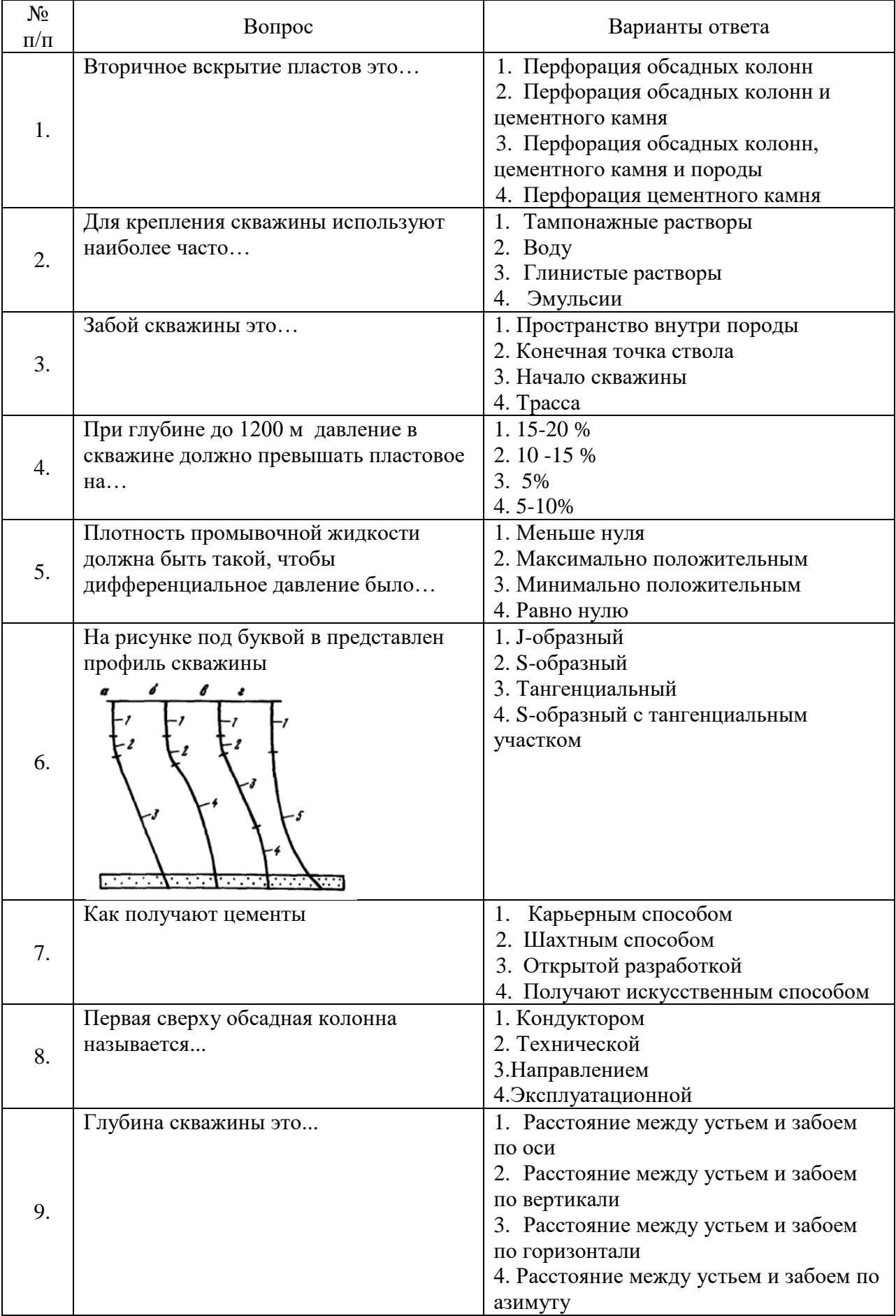

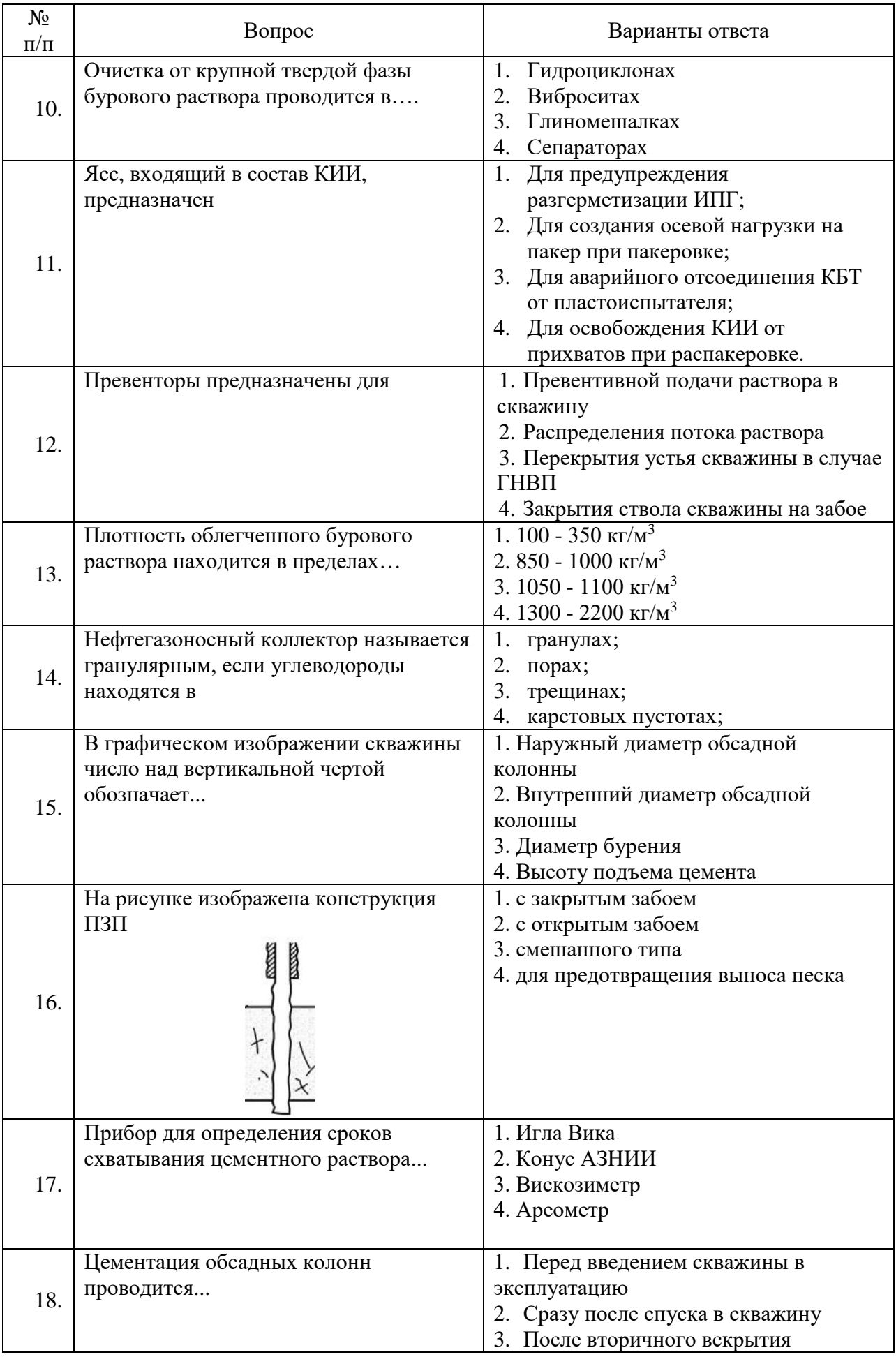

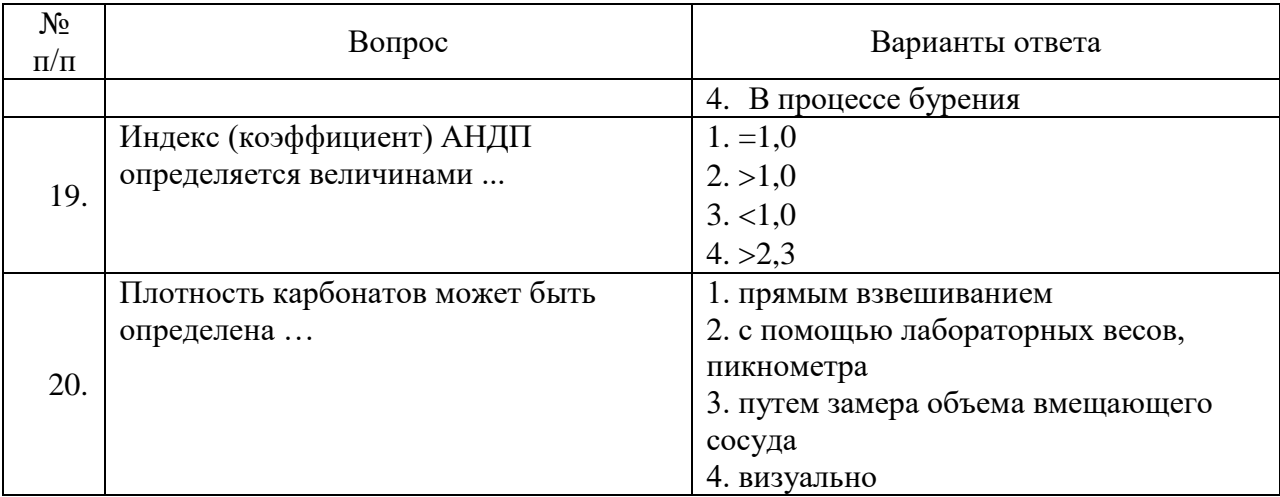

## **3 вариант**

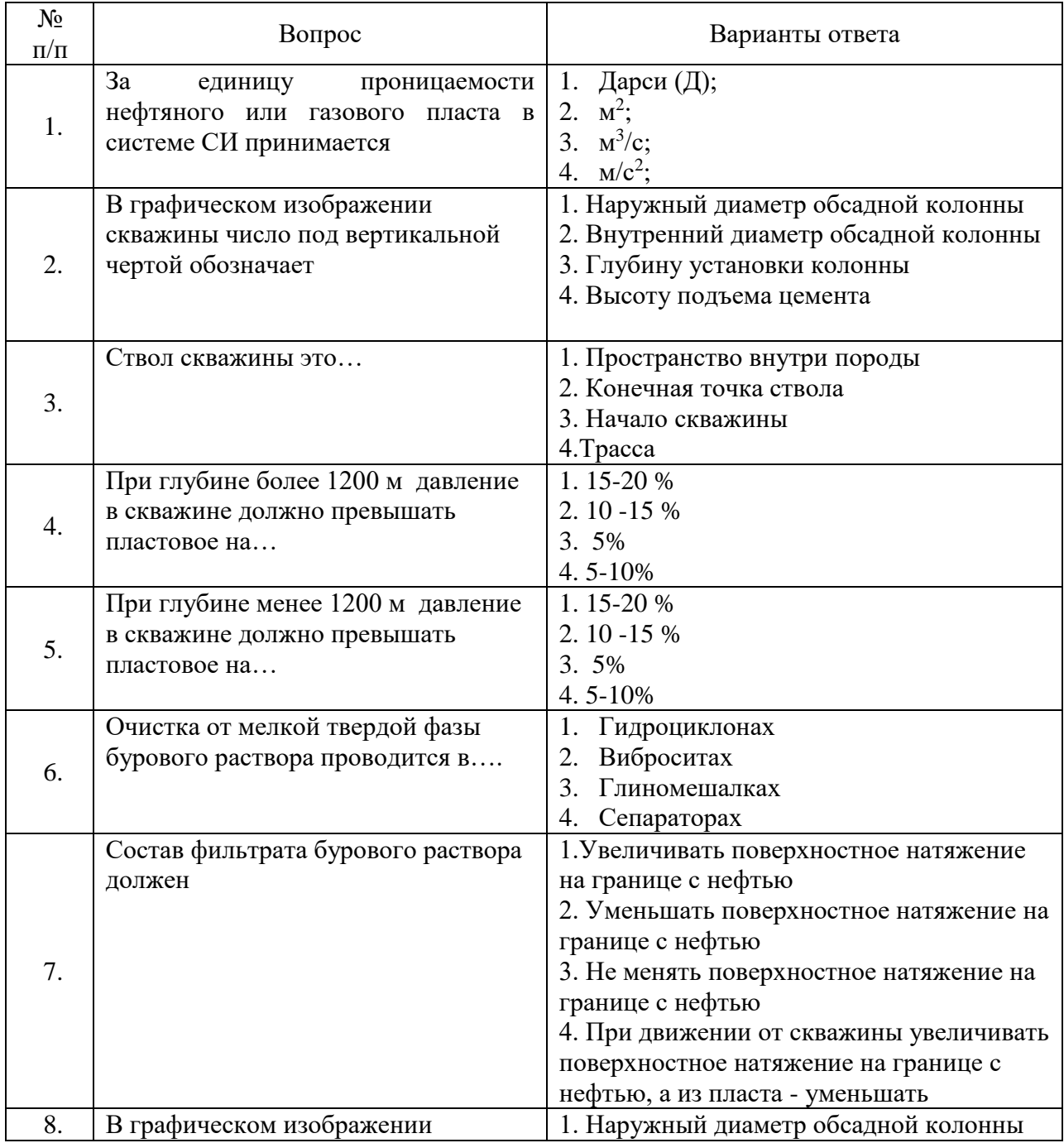

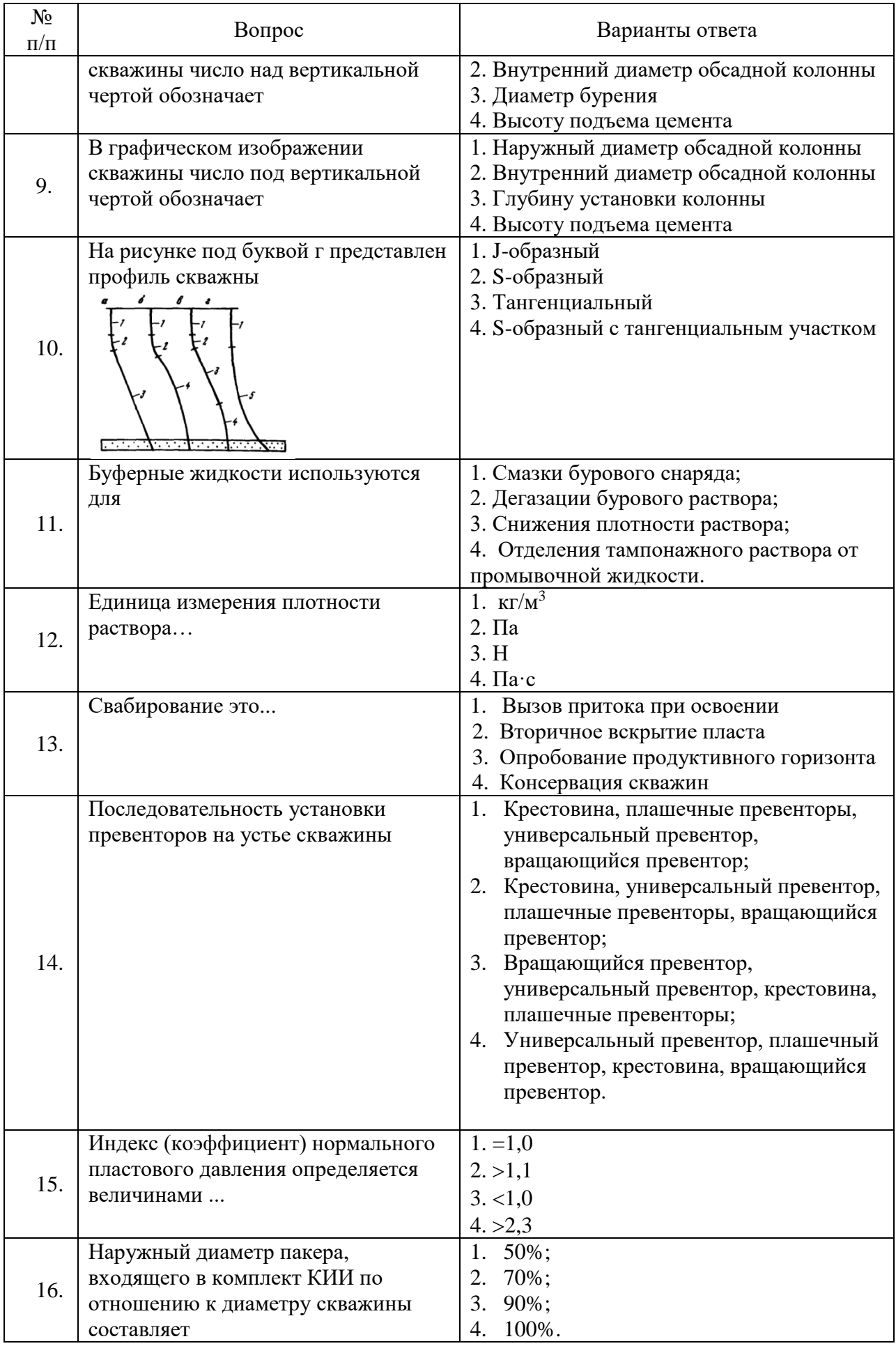

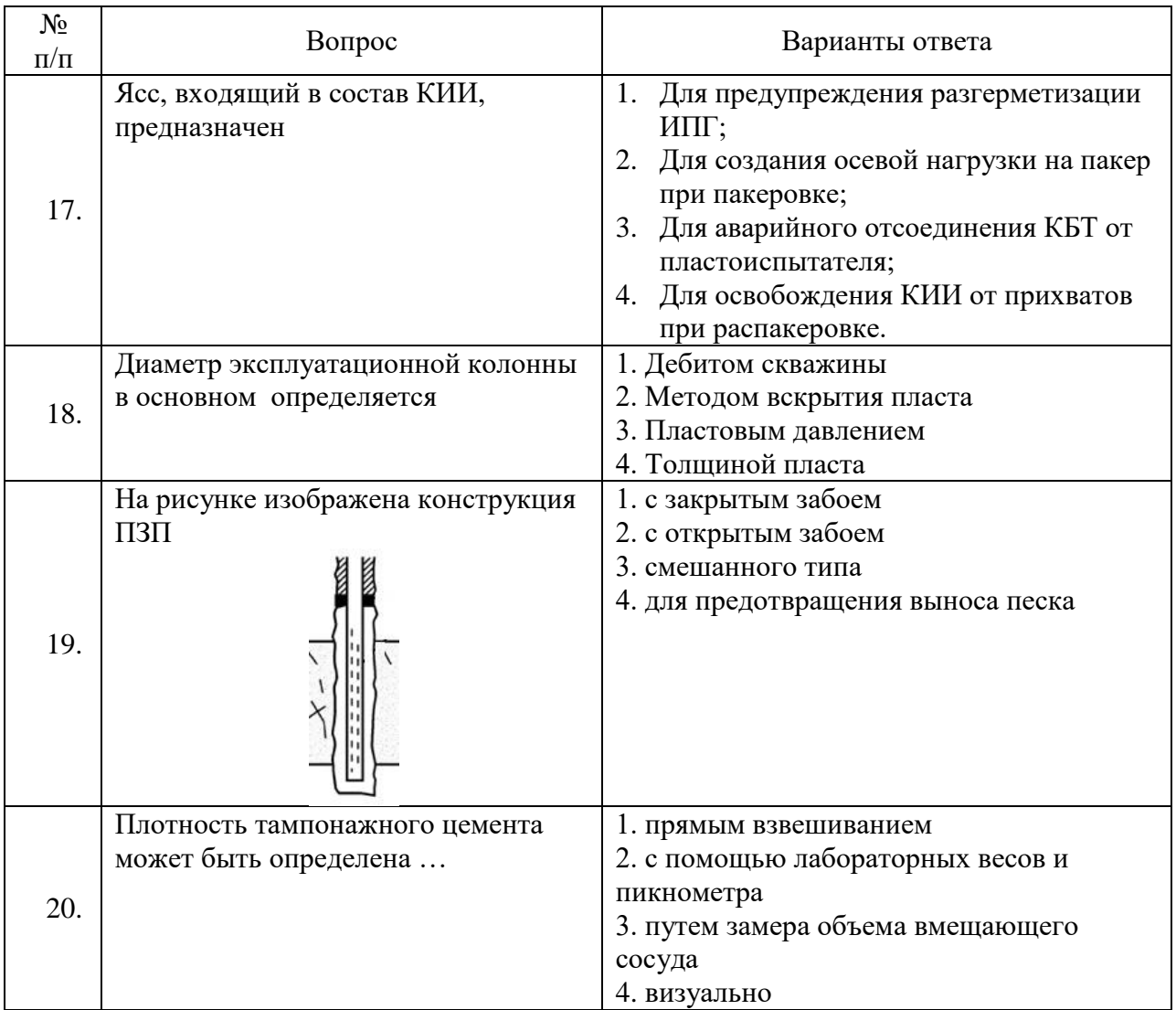

# **6.3. Описание показателей и критериев контроля успеваемости, описание шкал оценивания**

## **6.3.1. Критерии оценок промежуточной аттестации (экзамен)**

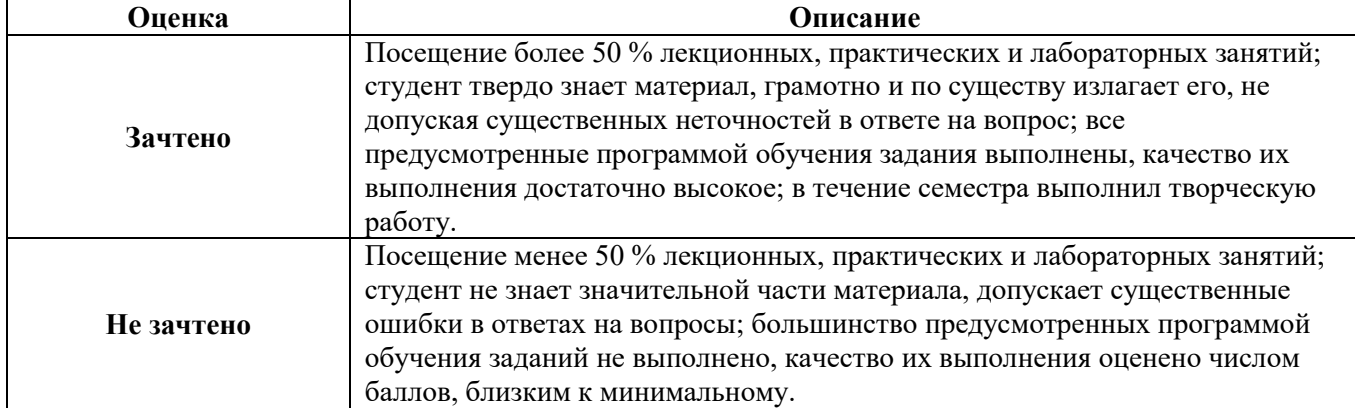

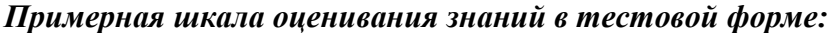

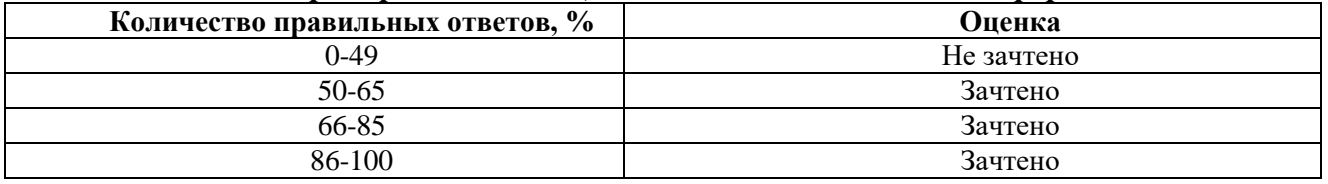

## **7. УЧЕБНО-МЕТОДИЧЕСКОЕ И ИНФОРМАЦИОННОЕ ОБЕСПЕЧЕНИЕ ДИСЦИПЛИНЫ**

### **7.1. Рекомендуемая литература**

### **7.1.1. Основная литература**

1. Стрижнев К. В. Ремонтно-изоляционные работы в скважинах: Теория и практика / К.В.Стрижнев. - СПб. : Недра, 2010. - 560 с. ISBN 978-5-94089-114-7 (Главная библиотека)

2. Дмитриев, А.Ю. Ремонт нефтяных и газовых скважин [Электронный ресурс] : учебное пособие / А.Ю. Дмитриев, В.С. Хорев. — Электрон. дан. — Томск : ТПУ, 2016. — 272 с. (Режим доступа: https://e.lanbook.com/book/107735)

#### **7.1.2. Дополнительная литература**

1. Зозуля, Г.П. Осложнения и аварии при эксплуатации и ремонте скважин [Электронный ресурс] : учебное пособие / Г.П. Зозуля, А.В. Кустышев, В.П. Овчинников. — Электрон. дан. — Тюмень : ТюмГНГУ, 2012. — 372 с. (Режим доступа: [https://e.lanbook.com/book/28313.](https://e.lanbook.com/book/28313))

2. Яковлев, И.Г. Предупреждение и ликвидация осложнений, аварий и брака при строительстве скважин [Электронный ресурс] : учебное пособие / И.Г. Яковлев, В.П. Овчинников, А.Ф. Семененко, Т.М. Семененко. — Электрон. дан. — Тюмень : ТюмГНГУ, 2014. — 156 с. (Режим доступа: [https://e.lanbook.com/book/64534\)](https://e.lanbook.com/book/64534)

3. Осложнения, аварии и фонтаноопасность при строительстве, эксплуатации и ремонте нефтяных и газовых скважин и ремонте нефтяных и газовых скважин [Электронный ресурс] : учебное пособие / под ред. А.В. Кустышева. — Электрон. дан. — Тюмень : ТюмГНГУ, 2015. — 178 с (Режим доступа: [https://e.lanbook.com/book/91822\)](https://e.lanbook.com/book/91822)

#### **7.1.3. Учебно-методическое обеспечение**

1. Методические указания для подготовки к лабораторным занятиям по дисциплине «Реконструкция и восстановление скважин» для студентов направления 21.03.01 «Нефтегазовое дело» [http://ior.spmi.ru/system/files/lp/lp\\_1537456796.pdf](http://ior.spmi.ru/system/files/lp/lp_1537456796.pdf)

2. Методические указания для подготовки к практическим занятиям по дисциплине «Реконструкция и восстановление скважин» для студентов направления 21.03.01. «Нефтега-зовое дело» [http://ior.spmi.ru/system/files/pr/pr\\_1537514893.pdf](http://ior.spmi.ru/system/files/pr/pr_1537514893.pdf)

3. Методические указания для самостоятельных работ по дисциплине «Реконструкция и восстановление скважин» для студентов направления 21.03.01. «Нефтегазовое дело» [http://ior.spmi.ru/system/files/srs/srs\\_1537514863.pdf](http://ior.spmi.ru/system/files/srs/srs_1537514863.pdf)

## **7.2. Базы данных, электронно-библиотечные системы, информационно-справочные и поисковые системы**

1. Электронно-библиотечная система «Лань» - [https://e.lanbook.com](https://e.lanbook.com/)

2. Электронно-библиотечная система Znanium.com - [https://znanium.com](https://znanium.com/)

3. Электронно-библиотечная система «Университетская библиотека онлайн» [http://biblioclub.ru](http://biblioclub.ru/)

4. Электронно-библиотечная система «Библиокомплектатор» (ЭБС IPRbooks) [http://www.bibliocomplectator.ru](http://www.bibliocomplectator.ru/)

5. Поисковые системы Google, Yandex, Rambler, Yahoo и др.

## **8. МАТЕРИАЛЬНО-ТЕХНИЧЕСКОЕ ОБЕСПЕЧЕНИЕ ДИСЦИПЛИНЫ**

#### **8.1. Материально-техническое оснащение аудиторий:**

### **Аудитории для проведения лекционных занятий.**

Аудитория, оснащенная мультимедийным оборудованием. 44 посадочных места (стол аудиторный для студентов (тип 1, 2) Canvaro ASSMANN – 22 шт., стул – 40, компьютерное кресло 7875 A2S – 4 шт., доска настенная, белая, магнитно-маркерная «Magnetoplan» 2400×1200 – 1 шт. системный блок – 1 шт. с возможностью доступа к сети «Интернет», монитор ЖК 17" – 2 шт., документ-камера ELMO HV-5600XG – 1 шт., коммутатор Kramer VP201XL1 – 1 шт., мультимедиа

проектор Mitsubishi LVP XD490U – 1 шт, подвес для проектора SMS AERO – 1 шт., усилительраспределитель Kramer VP200XL – 1 шт., усилитель-распределитель Kramer VP200XL – 1 шт, экран с пультом настенный выдвижной Dreper c ИК пультом управления с электроприводом – 1 шт., источник бесперебойного питания Powerware 5115 – 1 шт.)

#### **Аудитории для проведения практических занятий и лабораторных работ.**

аудитория на 15 посадочных мест (шкаф лабораторный 60×50×195 – 5 шт, шкаф гардеробный  $60\times50\times195 - 1$  шт., доска аудиторная на роликах - 1 шт., труборазворот - 1 шт., станок СКБ-4 – 1 шт., ареометр АБР-1 – 2 шт., прибор ИВ-2 – 2 шт., прибор КР-1 – 2 шт., отстойник ОМ-2 – 2 шт., мешалка СЛ-1500 – 1 шт., весы – 2 шт., вискозиметр – 2 шт., баня водяная – 1 шт., прибор ПВР-01 – 1 шт., установка определения твердой фазы – 1 шт., широметр – 1 шт., резистивиметр полевой – 1 шт., прибор ВМ-6 – 3 шт., прибор СНС-2 – 3 шт., прибор УСР-1 – 1 шт., цилиндр стабильности ЦС-2 – 2 шт., стол – 3 шт., стул - 15 шт.); аудитория на 14 посадочных мест (стол пристенный – 15 шт., стол-мойка – 1 шт., тумба подкатная – 16 шт., конус КР – 2 шт., консистометр ZM – 1 шт., мешалка СЛ-1500 – 1 шт., весы – 1 шт., вискозиметр – 4 шт., вискозиметр высокого давления и температуры – 1 шт., перемешиватель ПЭГ-410 – 1 шт., консистометр КЦ-5 – 1 шт., прибор КТК-01 – 1 шт., прибор ПНГ-1 – 5 шт., комплект оборудования для измерения стабильности гидрофобных эмульсий – 1 шт., комплект оборудования для измерения угла смачивания – 1 шт., прибор КТК-2 – 1 шт., шкаф сушильный – 1 шт., пресс-фильтр ФЛР-1М – 2 шт., рН-метр-милливольтметр – 1 шт., рН-метр GLP21 – 1 шт., монитор ЖК Samsung P22" – 1 шт., принтер HP OfficeJet 4500 – 1 шт., системный блок Ramec STORM – 1 шт., стул - 14 шт.); аудитория на 10 – посадочных мест (шкаф для одежды – 2 шт., шкаф общелабораторный – 2 шт., стол – 7 шт., верстак – 1 шт., стол антивибрационный – 2 шт., стол лабораторный – 8 шт., табурет – 10 шт., тумба – 14 шт., прибор ПОАП-2М – 1 шт., прибор УМГП-3 – 1 шт., весы ВЛТЭ-310 – 1 шт., пресс универсальный – 1 шт., буровой станок УСБ-530 – 2 шт., буровой станок МГБУ-800 – 1 шт., труборазворот – 1 шт., буровой насос НБ – 1 шт., измеритель МКН к ЗИФ-650 – 1 шт., компрессор МТ-10 – 1 шт., электротельфер – 1 шт., стенд для обр. бурения – 1 шт., платформа компьютерная (мачта к буровому станку УСБ-530) – 1 шт.)

Тренажер-имитатор бурения скважин «АМТ-221» – 1 шт., системный блок – 1 шт. (возможность доступа к сети «Интернет»), монитор – 1 шт., стол – 1 шт., тумба подкатная – 1 шт., стул  $-5$  шт.

#### **8.2. Помещения для самостоятельной работы:**

1. Оснащенность помещения для самостоятельной работы: 13 посадочных мест. Стул – 25 шт., стол - 2 шт., стол компьютерный - 13 шт., шкаф - 2 шт., доска аудиторная маркерная -1 шт., АРМ учебное ПК (монитор + системный блок) – 14 шт. Доступ к сети «Интернет», в электронную информационно-образовательную среду Университета.

Перечень лицензионного программного обеспечения: Microsoft Windows 7 Professional:ГК № 1464-12/10 от 15.12.10 «На поставку компьютерного оборудования» ГК № 959-09/10 от 22.09.10 «На поставку компьютерной техники» ГК № 447-06/11 от 06.06.11 «На поставку оборудования» ГК № 984-12/11 от 14.12.11 «На поставку оборудования" Договор № 1105-12/11 от 28.12.2011 «На поставку компьютерного оборудования», Договор № 1106-12/11 от 28.12.2011 «На поставку компьютерного оборудования» ГК № 671-08/12 от 20.08.2012 «На поставку продукции», Microsoft Open License 60799400 от 20.08.2012, Microsoft Open License 48358058 от 11.04.2011, Microsoft Open License 49487710 от 20.12.2011, Microsoft Open License 49379550 от 29.11.2011,

Microsoft Office 2010 Standard: Microsoft Open License 60799400 от 20.08.2012, Microsoft Open License 60853086 от 31.08.2012.

Kaspersky antivirus 6.0.4.142

2. Оснащенность помещения для самостоятельной работы: 17 посадочных мест. Доска для письма маркером – 1 шт., рабочие места студентов, оборудованные ПК с доступом в сеть Университета – 17 шт., мультимедийный проектор – 1 шт., АРМ преподавателя для работы с мультимедиа – 1 шт. (системный блок, мониторы – 2 шт.), стол – 18 шт., стул – 18 шт. Доступ к сети «Интернет», в электронную информационно-образовательную среду Университета.

Перечень лицензионного программного обеспечения: Операционная система Microsoft Windows XP Professional ГК №797-09/09 от 14.09.09 «На поставку компьютерного оборудования».

Операционная система Microsoft Windows 7 Professional Microsoft Open License 49379550 от 29.11.2011.

Microsoft Office 2007 Standard Microsoft Open License 42620959 от 20.08.2007.

3. Оснащенность помещения для самостоятельной работы: 16 посадочных мест. Стол компьютерный для студентов (тип 4) - 3 шт., стол компьютерный для студентов (тип 6) – 2 шт., стол компьютерный для студентов (тип 7) – 1 шт., кресло преподавателя (сетка, цвет черный) – 17 шт., доска напольная мобильная белая магнитно-маркерная «Magnetoplan» 1800мм×1200мм - 1 шт., моноблок Lenovo M93Z Intel Q87 – 17 шт., плакат – 5 шт. Доступ к сети «Интернет», в электронную информационно-образовательную среду Университета.

Перечень лицензионного программного обеспечения: Microsoft Windows 7 Professional: Microsoft Open License 49379550 от 29.11.2011.

Microsoft Office 2007 Professional Plus: Microsoft Open License 46431107 от 22.01.2010.

CorelDRAW Graphics Suite X5 Договор №559-06/10 от 15.06.2010 «На поставку программного обеспечения».

Autodesk product: Building Design Suite Ultimate 2016, product Key: 766H1

Cisco Packet Tracer 7.1 (свободно распространяемое ПО), Quantum GIS (свободно распространяемое ПО), Python (свободно распространяемое ПО), R (свободно распространяемое ПО), Rstudio (свободно распространяемое ПО), SMath Studio (свободно распространяемое ПО), GNU Octave (свободно распространяемое ПО), Scilab (свободно распространяемое ПО)

#### **8.3. Помещения для хранения и профилактического обслуживания оборудования:**

1. Центр новых информационных технологий и средств обучения:

Оснащенность: персональный компьютер – 2 шт. (доступ к сети «Интернет»), монитор – 4 шт., сетевой накопитель – 1 шт., источник бесперебойного питания – 2 шт., телевизор плазменный Panasonic – 1 шт., точка Wi-Fi – 1 шт., паяльная станция – 2 шт., дрель – 5 шт., перфоратор – 3 шт., набор инструмента – 4 шт., тестер компьютерной сети – 3 шт., баллон со сжатым газом – 1 шт., паста теплопроводная – 1 шт., пылесос – 1 шт., радиостанция – 2 шт., стол – 4 шт., тумба на колесиках – 1 шт., подставка на колесиках – 1 шт., шкаф – 5 шт., кресло – 2 шт., лестница Alve – 1 шт.

Перечень лицензионного программного обеспечения: Microsoft Windows 7 Professional (Лицензионное соглашение Microsoft Open License 60799400 от 20.08.2012)

Microsoft Office 2010 Professional Plus (Лицензионное соглашение Microsoft Open License 60799400 от 20.08.2012)

Антивирусное программное обеспечение Kaspersky Endpoint Security (Договор № Д810(223)-12/17 от 11.12.17)

#### **8.4. Лицензионное программное обеспечение:**

- 1. Операционная система Microsoft Windows Pro 7 PRO RUS.
- 2. Microsoft Office Std 2010 RUS.
- 3. Microsoft Office 2007 Standard.